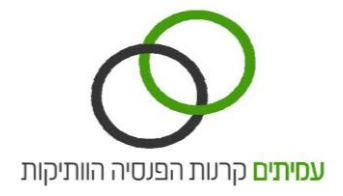

## **היזון חוזר**

## **היזון חוזר**

במסך זה ניתן לצפות בקבצים אשר נטענו באמצעות האתר ובקבצי ההיזון החוזר מהקרן.

ניתן להוריד ולשמור את קבצי ההיזון החוזר ולקלוט לתוכנת השכר שברשותך.

לצפייה בקבצי ה- XML – קבצים אשר נטענו על ידך ו/ או קבצי ההיזון החוזר מהקרן – לחץ על חוצץ **קבצי XML- נכנס/היזון חוזר**.

לצפייה בקבצי המסמכים הנלווים אשר נטענו על ידך – לחץ על חוצץ **מסמכים נלווים.**

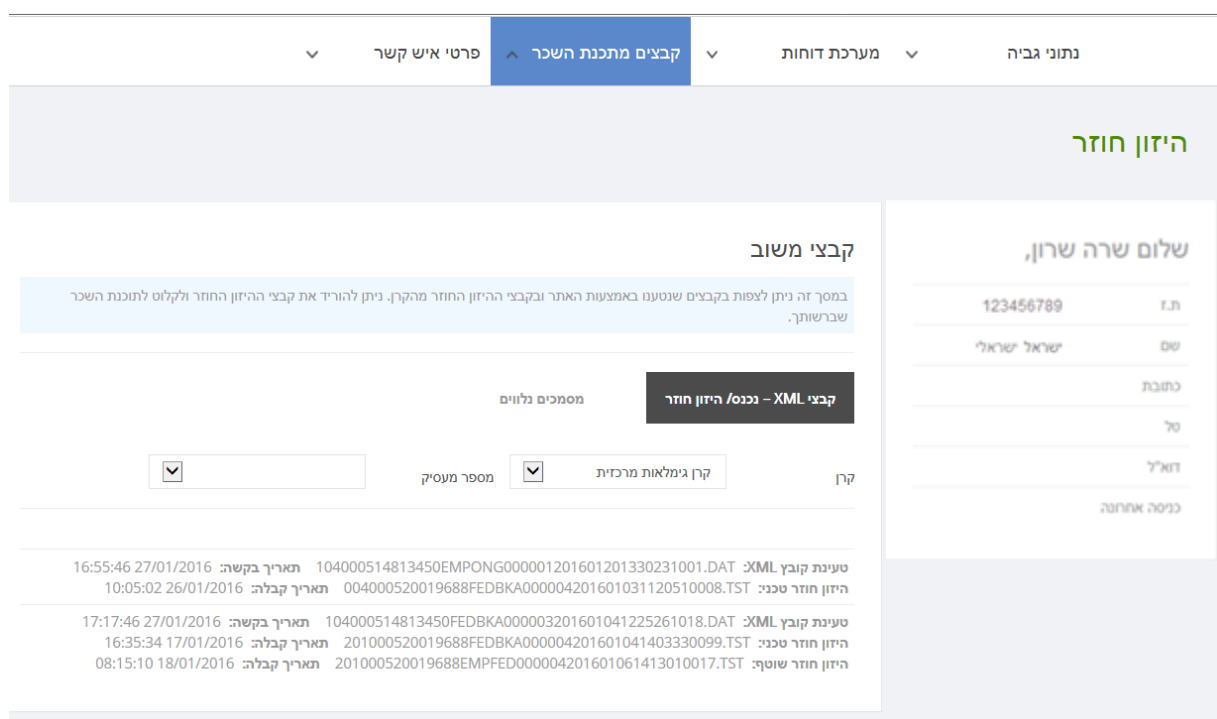